## **i2b2 Software Downloads**

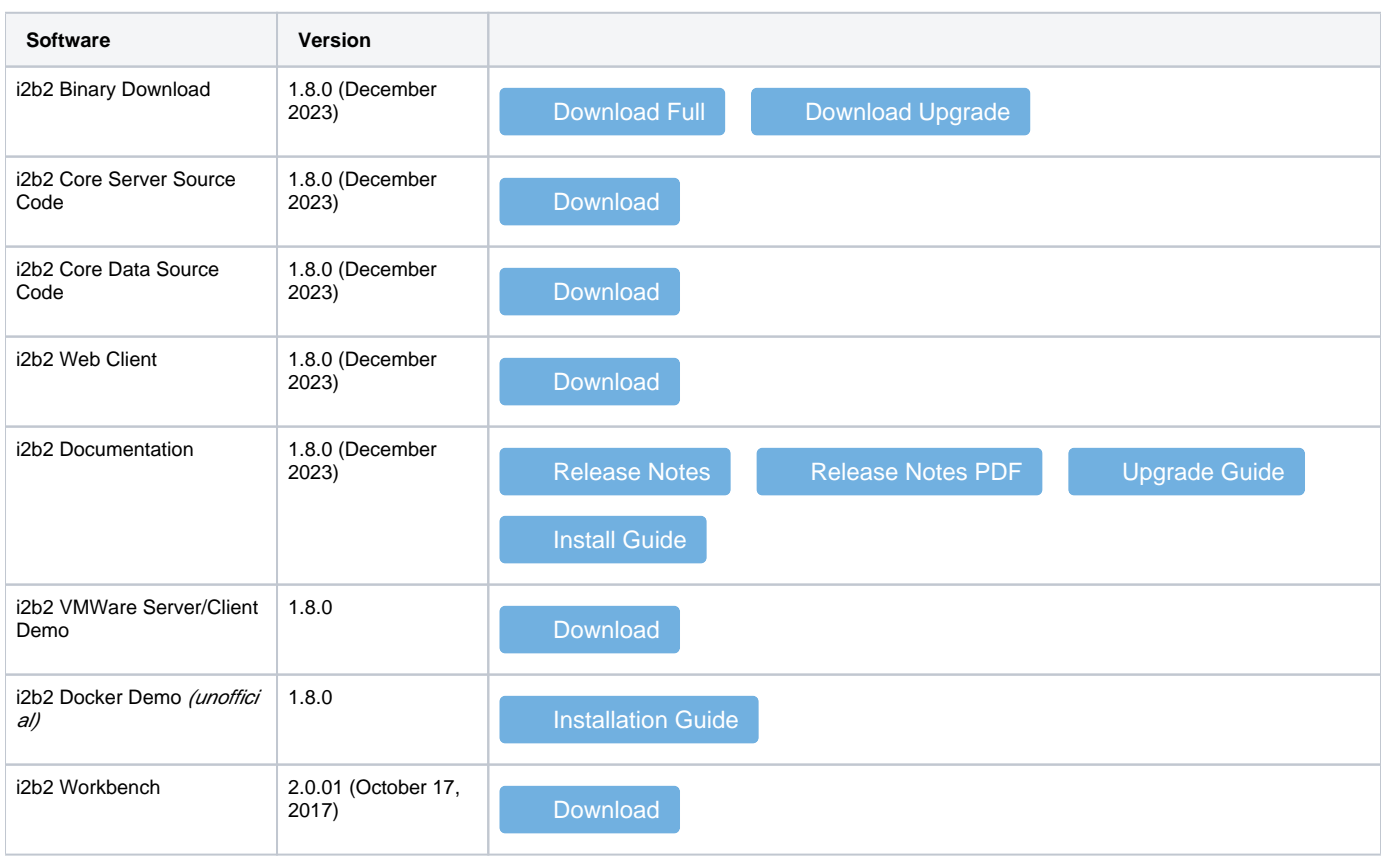